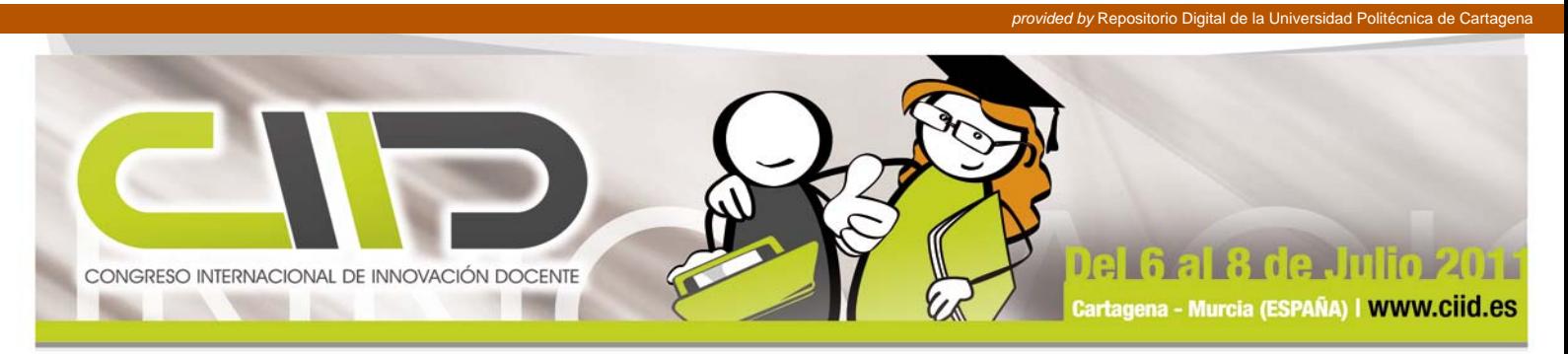

# **Actividad para el aprendizaje de la anatomía cerebral mediante la utilización de software informático en Neuropsicología**

**Magdalena Méndez-López (mmendez@unizar.es)**

# **Departamento de Psicología y Sociología. Universidad de Zaragoza. Facultad de Ciencias Sociales y Humanas. Campus Ciudad Escolar. 44003 Teruel.**

## **Resumen**

Los alumnos de Neuropsicología presentan dificultades para adquirir competencias relacionadas con la anatomia del<br>sistema nervioso, tales como: la incapacidad para recordar los términos anatómicos, su localización y las re

Neuropsychology's students have difficulty in acquiring skills related to the anatomy of the nervous system, such as inability to excell the anatomical terms, to remember its location, to establish connections between the

# **Actividad: desarrollo, implementación y evaluación**

#### **Desarrollo:**

- · Elaboración de un protocolo de uso del programa en el que se incluyen las instrucciones de funcionamiento<br>· ejemplificadas con imágenes (ver figura ?).<br>· Elaboración de una relación de conocimientos que los alumnos tiene
- **utilización del programa. · Elaboración de unos ejercicios basados en la información que muestra el programa para que los alumnos completen a través del uso del programa.**

- **Implementación: · Se utilizaron tres horas de la asignatura Neuropsicología para que los alumnos**\* **manejasen el protocolo de uso del**
- 
- 
- 
- programa y realizasen las siguientes actividades:<br>a. lentificar los planos de orientación analómica<br>b. ldentificar regiones cerebrales generales y específicas<br>c. ldentificar regiones cerebrales generales y específicas<br>d. l

#### **Evaluación:**

- **· Se realizó una evaluación mediante entrevista a cada alumno de la asignatura Neuropsicología al finalizar la clase (3-4 minutos de duración) para revisar los conocimientos adquiridos. · Se corrigió una hoja de actividades que cada alumno completó.**
- **· Se suministró retroalimentación de los errores cometidos en la entrevista y la hoja de actividades.**

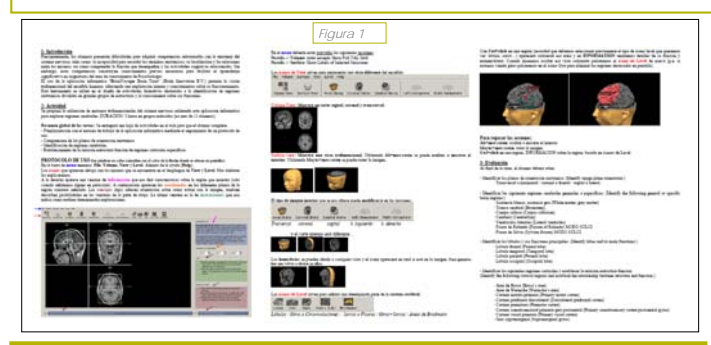

# **Bibliografía**

- 
- 
- 

BENNETT, N., DESFORGES, C., COCKBURN, A., y WILKINSON, B. (1984): The quality of pupil learning experiences.<br>Hillsdale, NJ: Eribaum.<br>GRIFFIN, J.D. (2003): Technology in the teaching of neuroscience: Enhanced student learni

# **Resultados**

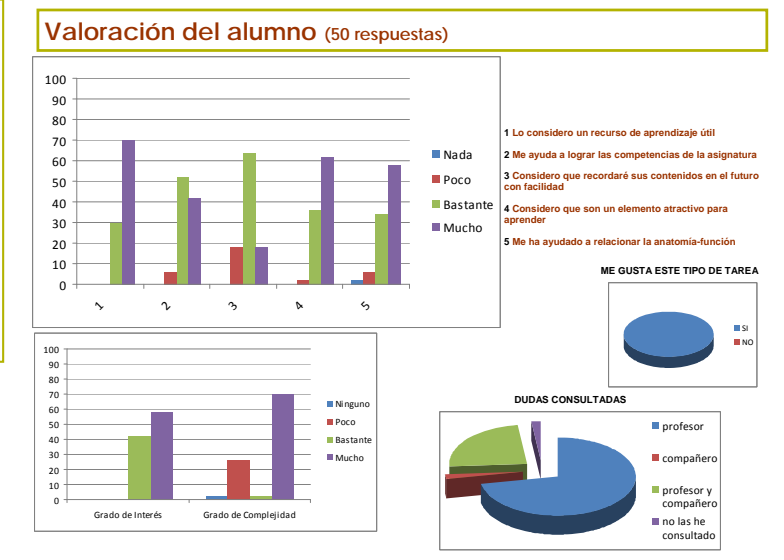

# **Valoración del profesor (en 6 sesiones)**

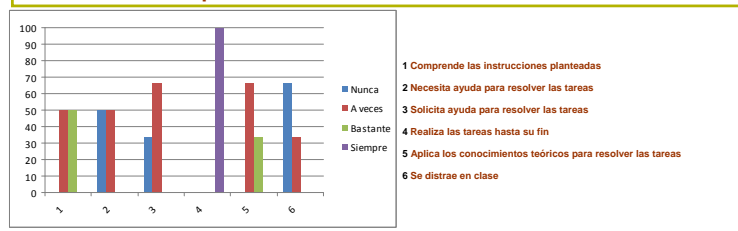

### **Rendimiento**

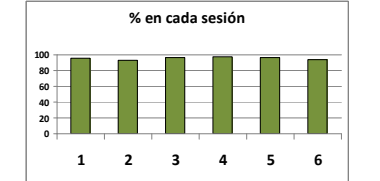

# **Conclusiones**

Los resultados obtenidos en la valoración que realizan los alumnos de la actividad son muy positivos. Todos indican que les gustaría repetir en el futuro la realización de actividades de este tipo. Además, manífestan que la actividad les ha ayudado a relacionar las regiones cerebrates non la función de desenverses ou la función o funciones que<br>el ponto 3 de la primera gráfica

alumnos por grupo.

Proyecto financiado en la **Convocatoria 2010 de Proyectos de Innovación Docente de la Universidad de Zaragoza. Referencia: PIIDUZ\_10\_2077**

CONGRESO INTERNACIONAL DE INNOVACIÓN DOCENTE CAMPUS MARE NOSTRUM Telf. (+34) 968 32 59 43 | Móvil (+34) 609 61 42 40 | Email ciid@ciid.es

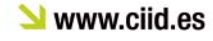